## **Mbz restore**

Данный модуль позволяет копировать курсы в формате файла из одного ресурса и перемещать его в другой или же в формате файла изменять что-либо в курсе.

Например, можно переместить курс в формате файла (MBZ) с одной версии Moodle на другую, не создавая курс с нуля.

Этот плагин позволит администратору не переносить каждый элемент курса вручную.

Восстанавливает все \*.mbz файлы с бэкапами в выбранной директории.

Использование:

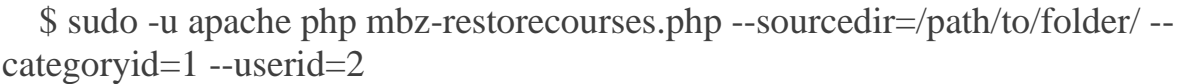

Опции:

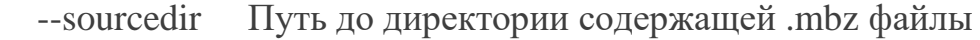

--categoryid ID категории в системе Moodle для восстановления

--userid ID пользователя, от имени которого будет создан курс